## **Answer Key +2 COMPUTER SCIENCE – UNIT TEST 1**

**Part I**

**Each Question carries ONE mark**

| 1           | 2  | 3  | 4  | 5  | 6  |    | 8  | 9  | 10 |
|-------------|----|----|----|----|----|----|----|----|----|
| $\mathsf b$ | а  | a  | d  | b  | C  | b  | a  | C  | d  |
| 11          | 12 | 13 | 14 | 15 | 16 | 17 | 18 | 19 | 20 |
| C           | C  | a  | d  | b  | b  | b  | C  | C  | a  |
| 21          | 22 | 23 | 24 | 25 | 26 | 27 | 28 | 29 | 30 |
| a           | С  | a  | d  | b  | a  | b  | C  | d  | a  |
| 31          | 32 | 33 | 34 | 35 |    |    |    |    |    |
| a           | b  | b  | а  | b  |    |    |    |    |    |

## **Part II**

## **Answer any TEN of the following**

## **10x 2 =20**

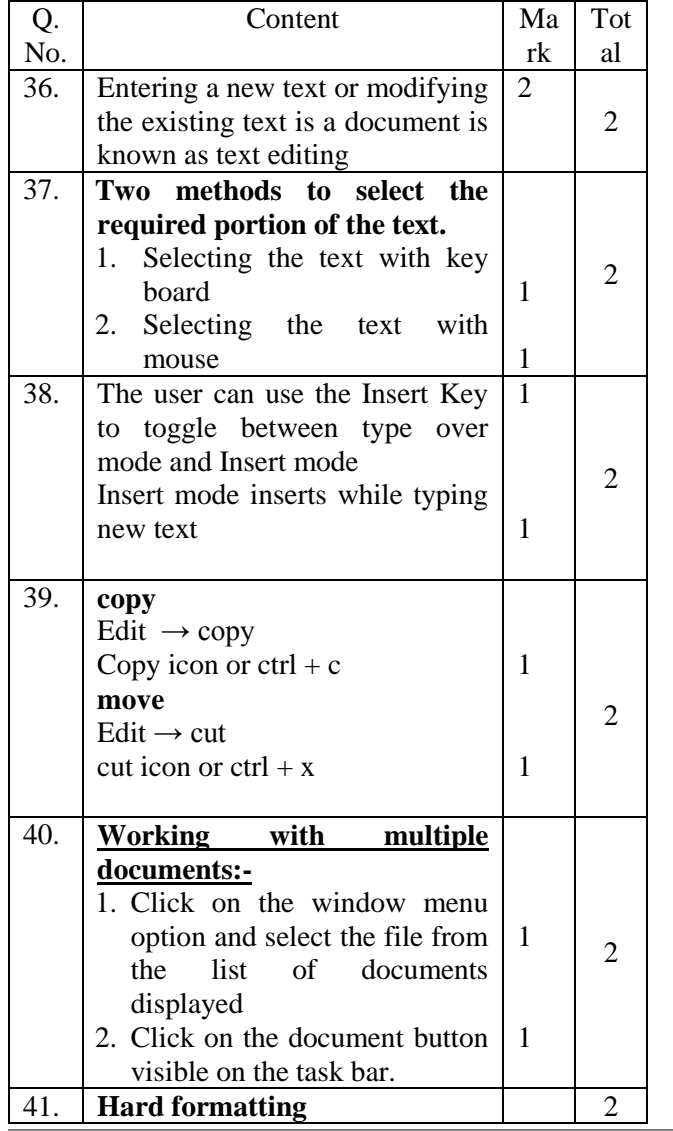

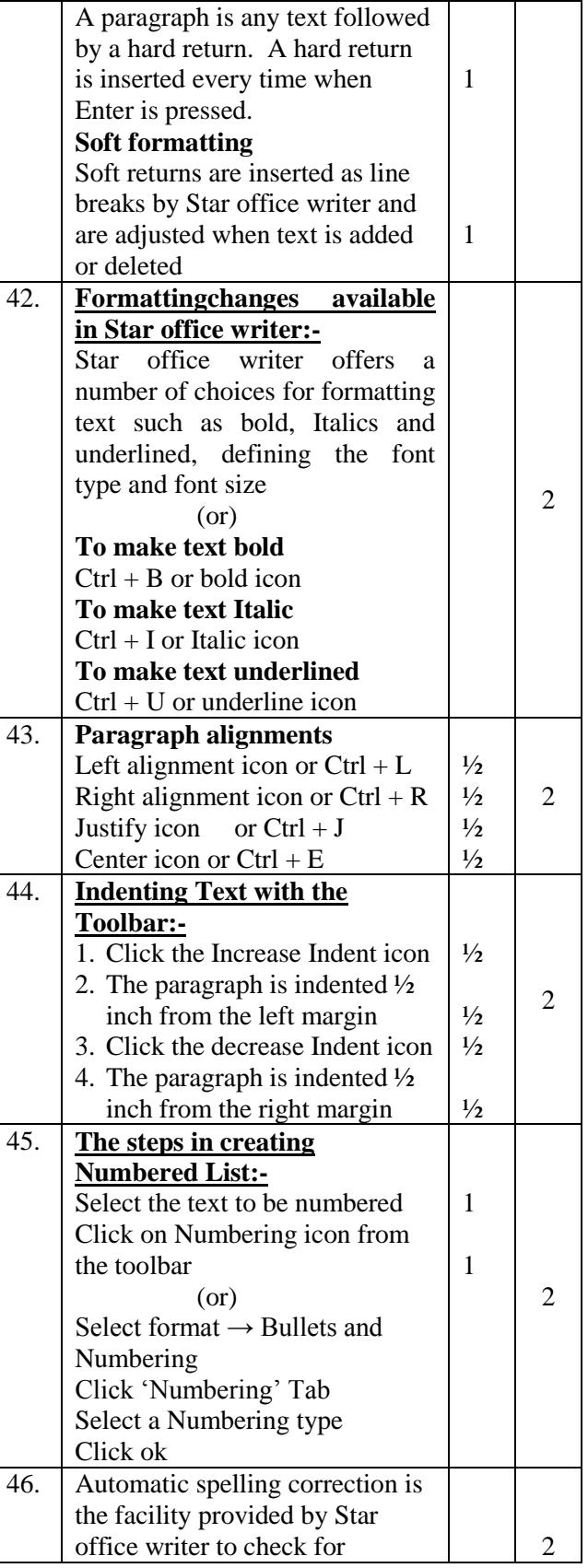

|     | possible spelling mistake even as  |  |
|-----|------------------------------------|--|
|     | the document is being typed.       |  |
| 47. | The uses of Autocorrect            |  |
|     | option:-                           |  |
|     | Auto correct option is very        |  |
|     | useful for correcting the spelling |  |
|     | of the commonly misspelled         |  |
|     | words.                             |  |
|     | Ex. Replace 'the' with 'the'       |  |
|     | automatically.                     |  |

**Part III**  $4 \times 5 = 20$ 

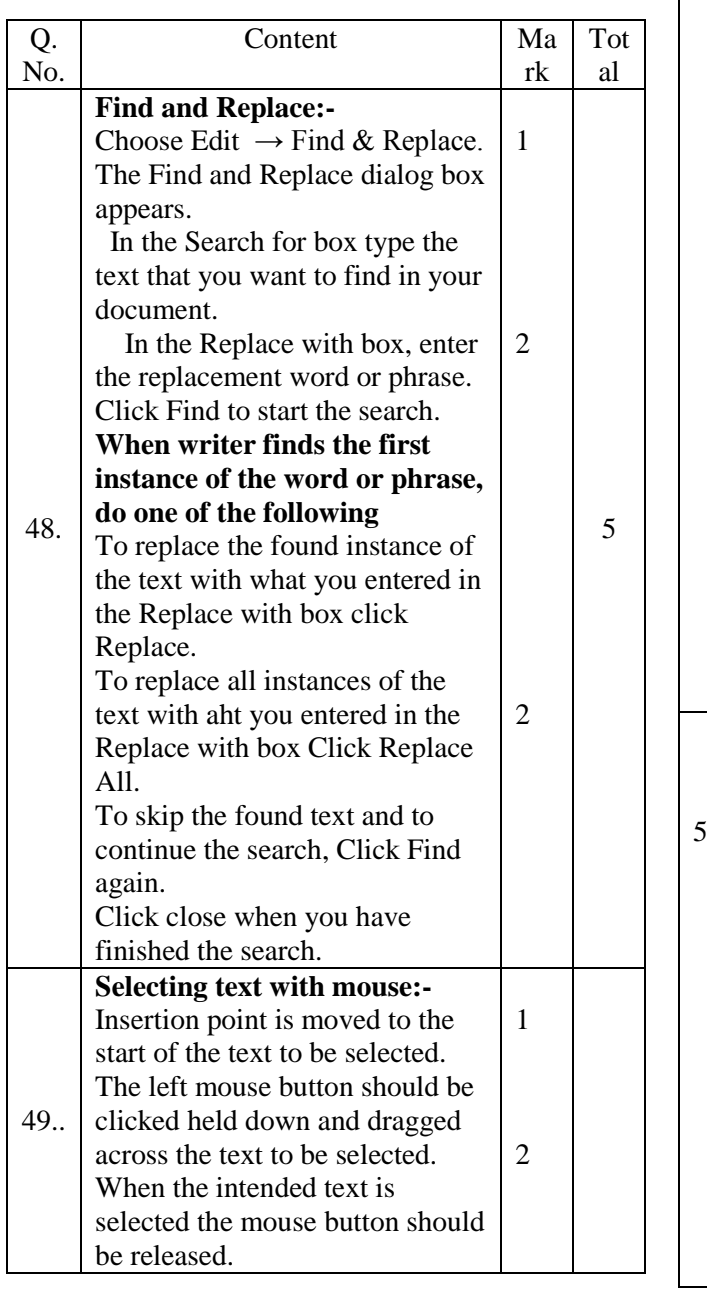

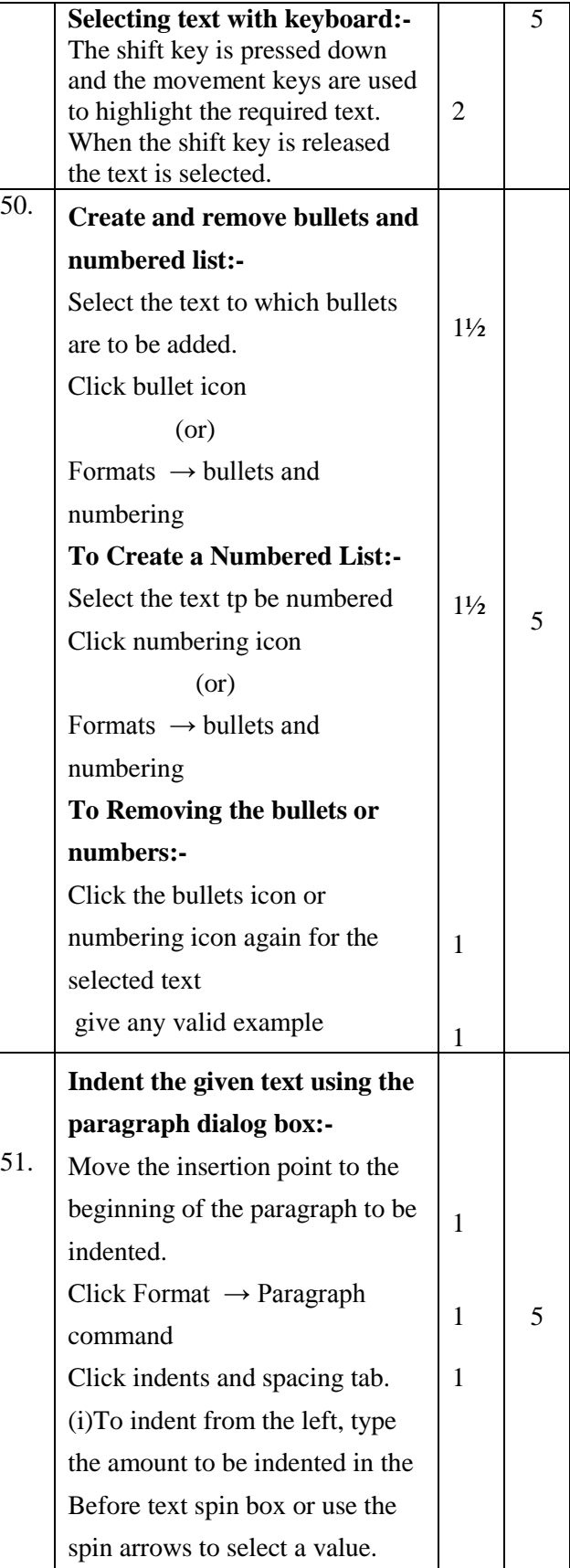

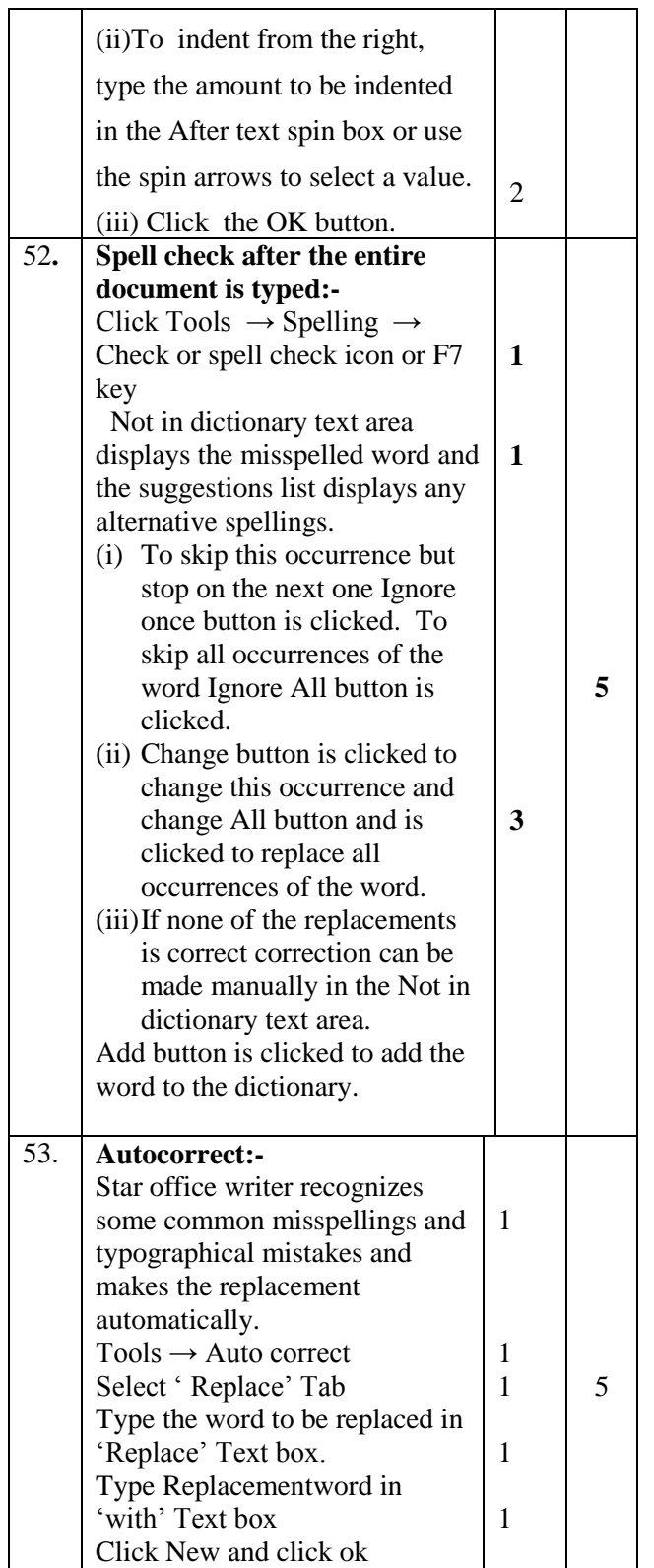